# **Tematy zajęć od dnia 06.04 do 08.04**

Krąg tematyczny: **Witaj, wiosno!**

### **Poniedziałek – Pierwsze oznaki wiosny**

 **Słuchanie opowiadania i zapamiętanie jak najwięcej informacji dotyczących oznak wiosny**

*Chomik szuka wiosny*

*Pewnego dnia mały Chomik obudził się w swojej norce na skraju lasu. Ziewnął, przeciągnął się, przetarł oczy łapką wyszedł norki, szukać wiosny. - Zimno- mruknął zaspany Chomik. Rozejrzał się dookoła, ale wiosny nigdzie nie było.* 

*Na gałązkach wierzby siedziały małe puchate wierzbowe kotki. - Co robicie tak wysoko? spytał Chomik. - Rośniemy, rośniemy - zawołały wierzbowe kotki. - A wiosny nie widziałyście? – spytał Chomik. Ale właśnie nadleciał wiatr, wierzba zaszumiała gałązkami i Chomik nie usłyszał co mówią wierzbowe kotki. Poszedł więc dalej.* 

*Świeciło słonko, a po niebie przepływały małe chmurki. - Halo- zawołał do nich Chomik.- Czy nie widziałyście wiosny? A wtedy jedna chmurka zasłoniła słońce i na Chomika spadły krople deszczu.* 

*- Brr…- skulił się Chomik przy ziemi i zobaczył małe, białe kwiatki. - Może wy widziałyście wiosnę?- zapytał, ale kwiatki były malutkie i jeszcze nie potrafiły mówić. Chomik poszedł dalej szukać wiosny.* 

*W górze między drzewami fruwały ptaki. Były bardzo zajęte, bo zbierały gałązki i wiórki na budowę gniazd. - Może wy wiecie, gdzie jest wiosna? - zawołał Chomik, ale ptaki śpiewały, ćwierkały, gwizdały i nawet nie słyszały głosu Chomika.*

*- Muszę iść dalej, tutaj jeszcze nikt wiosny nie spotkał - mruknął do siebie. Aż wreszcie Chomik doszedł na łąkę, a tam na długich nogach stał pan bocian. Chomik zadarł wysoko głowę i przyjrzał się boćkowi. Jego nawet nie warto pytać o wiosnę, jest taki zmarznięty, że aż nos i nogi ma czerwone. A bocian też przyjrzał się Chomikowi i zaklekotał: - Coś podobnego! - Ta żaba cała ubrana jest w ciepłe futerko, a ja myślałem, że już wiosna - i odleciał. A Chomik powędrował dalej szukać wiosny…*

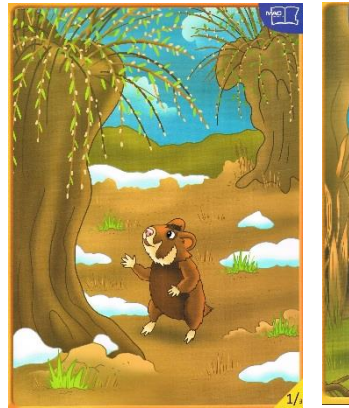

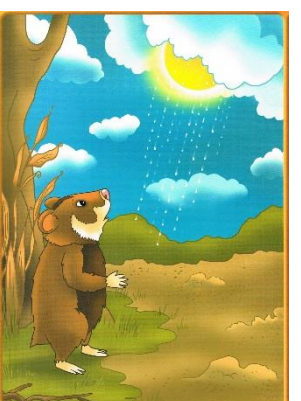

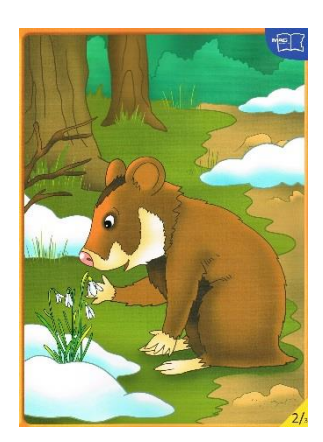

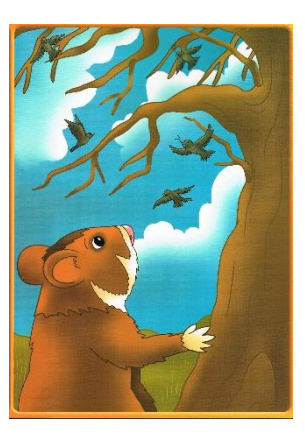

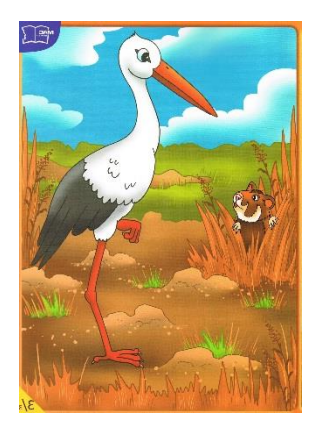

- -Jakie zwierzątko wybrało się na poszukiwanie wiosny?
- Kogo spotkał chomik w czasie swojej wędrówki?
- Co robiły wierzbowe kotki?
- Jaka była pogoda w czasie spaceru chomika?
- Dlaczego małe białe kwiatki nie odpowiedziały na pytanie chomika?
- Czym były zajęte ptaki?
- Czy bocian rozpoznał chomika?
- Czy ktoś powiedział chomikowi, czy przyszła wiosna?
- **Karta pracy str. 46-47**
- **Wyprawka plastyczna karta nr 32** (wycinanie liczmanów nożyczkami)
- **Piosenka** *Maszeruje wiosna<https://www.youtube.com/watch?v=yNLqW1kp9Pw>*

#### **Wtorek- Witamy wiosnę!**

- **Wiosna w parku i ogrodzie- karta pracy str.48-49**
- **Wiosenna łąka –** praca plastyczna **(Wyprawka plastyczna karta nr 13)** Dzieci mogą pokolorować lub pomalować obrazek, dorysować różne owady itp.
- **Zagadki z wiosennej szufladki:** Brodzi po łące czerwonymi nóżkami Nigdy się nie przyjaźni z zielonymi żabkami. (*bocian*)

Kukaniem nas do lasu zaprasza Że wiosna już przyszła wszystkim ogłasza. (*kukułka*)

Co buduje każdy ptak, by chować pisklęta, a tylko kukułka, o tym nie pamięta? (gniazdo)

Co to za kwiatek, ze szklanych rabatek, w którym obok "pana", "lipa" jest schowana? (tulipan)

Kiedy wiosna nastaje rośnie na łące. Do słońca fioletową główkę wystawia radośnie. (krokus)

- **Wiosna**  film edukacyjny [https://www.youtube.com/watch?v=Wjo\\_Q1OYTmY](https://www.youtube.com/watch?v=Wjo_Q1OYTmY)
- Piosenka *Maszeruje wiosna<https://www.youtube.com/watch?v=yNLqW1kp9Pw>*

## **Środa- Wiosna w świecie roślin**

- **Z nasionka czy cebulki? – Karta pracy str.50**
- **Wyprawka plastyczna karta nr 14**
- **Jak rosną rośliny?** <https://www.youtube.com/watch?v=JGNkJp3hqmA>

## **Dla chętnych**

- Wiosenna gimnastyka <https://www.youtube.com/watch?v=H0I1BRT3N7M>
- Policzanki
- Jak narysować zajączka? <https://www.youtube.com/watch?v=x8MtFu909cs>

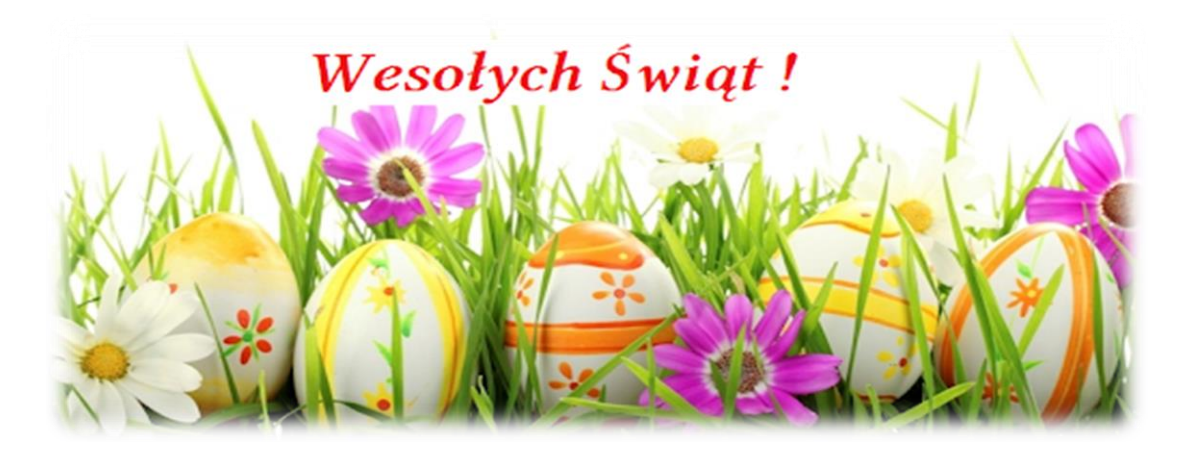